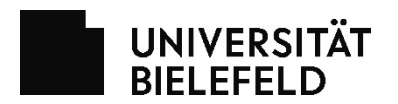

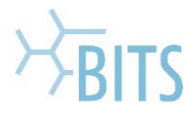

## 20210908

Auf VoIP Telefonen wird Gesprächsteilnehmern ein Name angezeigt (Anzeigename). Mit diesem Antrag soll der Anzeigenname eines gemanagten Telefons geändert werden. Die Bestellung ist verbindlich.

## **ACHTUNG:**

Änderungen am CCMUser/UMS Account bitte gesondert über den Servicedesk beauftragen.

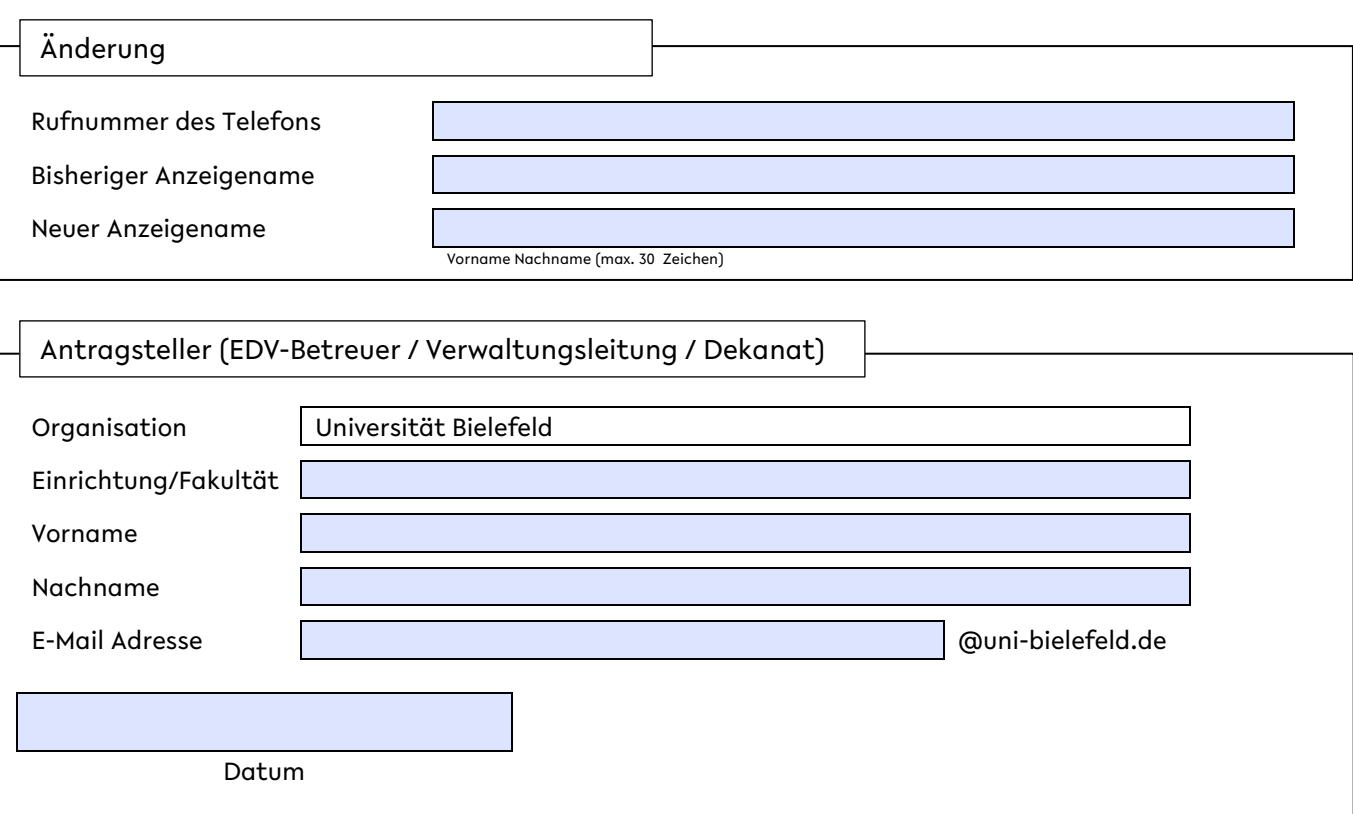

Den vollständigen Antrag **abspeichern** (als PDF) und **per E-Mail** an servicedesk@uni-bielefeld.de senden.

Wird vom BITS bearbeitet

Ticketnummer